#### **Programmation en C Cours 7**

Licence Maths-Info Aix-Marseille Université 2011-2012

Valentin Emiya [valentin.emiya@lif.univ-mrs.fr](mailto:valentin.emiya@lif.univ-mrs.fr)

12 mars 2012

## Séances 7 et suivantes

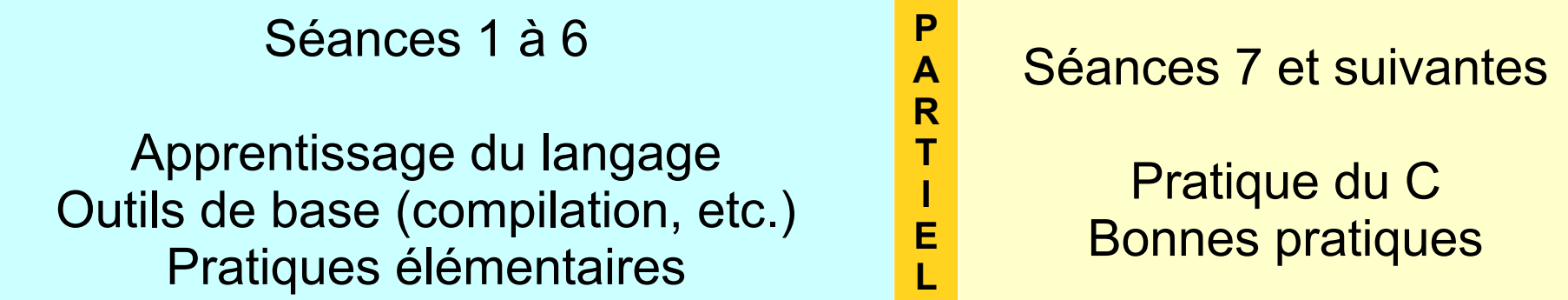

Objectifs des séances à venir :

- Bonnes pratiques et pratiques courantes pour le développement en C
- Mise en pratique « traitement d'image » (lecture/écriture, transformations/effets)

Séances à rattraper si possible :

mardis 20/03 et 17/04 à 16h (TP?)

## Aujourd'hui **Pratique du langage C**

- \* Organisation des fichiers pour créer un logiciel
- \* Les bibliothèques statiques et dynamiques
	- \* Principe
	- \* Syntaxe, sémantique
	- \* Intérêts et inconvénients
	- \* Compilation
- \* Introduction du thème « traitement d'image »

## Aujourd'hui **Pratique du langage C**

- \* Organisation des fichiers pour créer un logiciel
- \* Les bibliothèques statiques et dynamiques
	- \* Principe
	- \* Syntaxe, sémantique
	- \* Intérêts et inconvénients
	- \* Compilation
- \* Introduction du thème « traitement d'image »

# Organisation des fichiers

myprog.o myprog  $-$ lib $1$ .a  $-$ lib $2$ .so myprog.c  $-$  myprog.h file.o  $-$ file2.h file.c  $-$ file $1.$ h **bin/ include/ doc/ obj/ lib/ src/** makefile

my\_software/

Une arborescence très répandue pour développer un logiciel :

- **bin/** : tous les exécutables
- **doc/** : la documentation
- **include**/: tous les fichiers entête (.h)
- **lib/** : toutes les librairies  $(.a, .so, ...)$
- **obj**/: tous les fichiers objets (.o)
- **src/** : tous les fichiers source (.c)

#### Organisation des fichiers **Remarque : Il suffit de fournir include/, src/ et doc/ à l'utilisateur (ou au correcteur de TP)** myprog.o  $-$  myprog lib1.a  $-$ lib $2$ .so myprog.c  $-$ myprog.h file.o  $-$ file2.h file.c  $-$  file1.h my\_software/ **bin/ include/ doc/ obj/ lib/ src/** makefi

#### Organisation des fichiers **Vous pouvez adopter cette structure pour les TP à partir d'aujourd'hui** myprog.o  $\longmapsto$  myprog  $-$ lib $1.\overline{a}$  $-$ lib2.so myprog.c  $-$ myprog.h file.o  $-$ file2.h file.c  $-$ file1.h my\_software/ **bin/ include/ doc/ obj/ lib/ src/**

makefile

## Organisation des fichiers

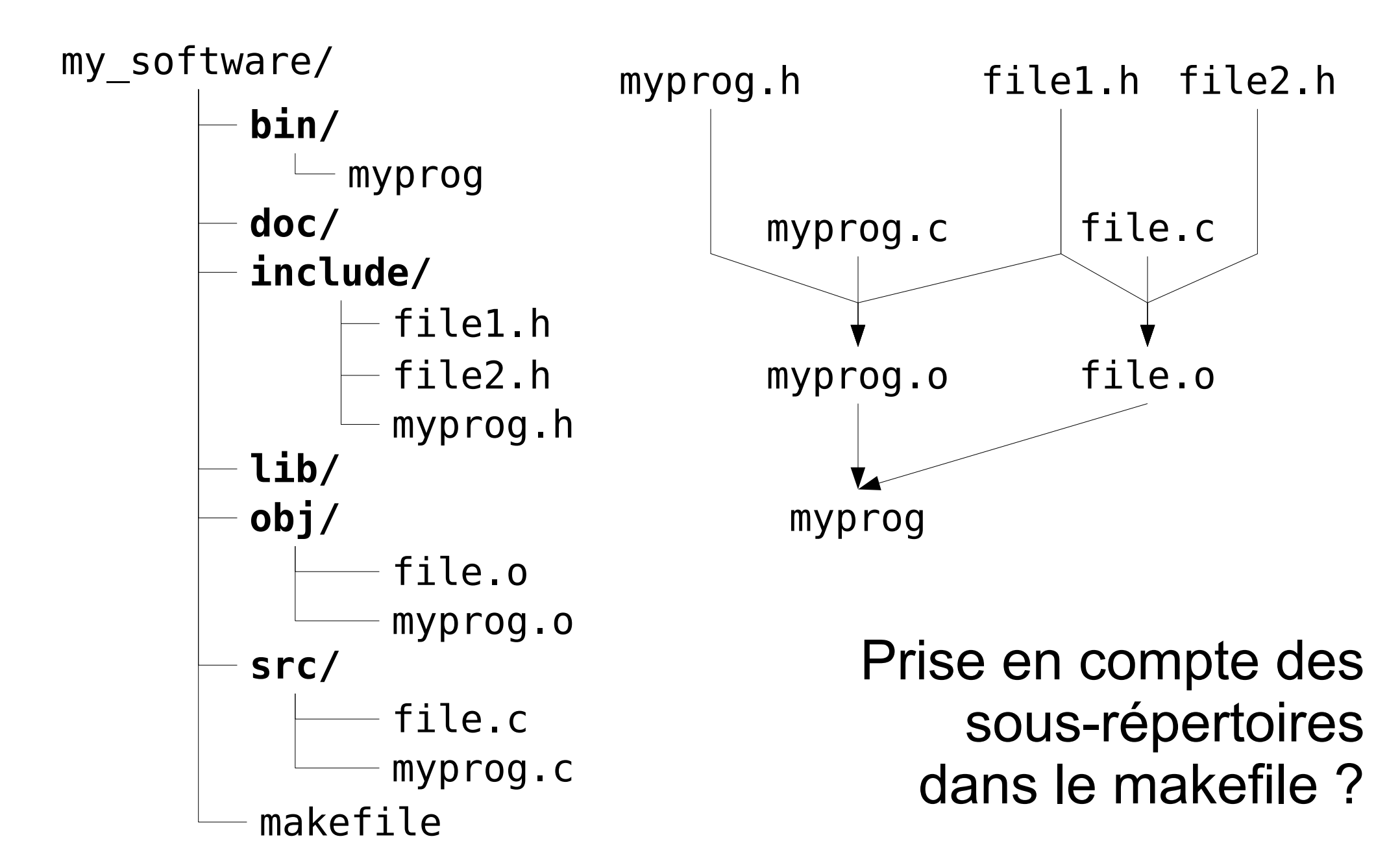

#### Makefile

```
CC = qccBIN = /bin/INC = ./include/
OBJ = ./obj/SRC = ./src/CFLAGS = -W - Wall -ansi -pedantic -I $(INC)
exec: $(BIN)myprog
$(BIN)myprog: $(OBJ)myprog.o $(OBJ)file.o
  $(CC) $(CFLAGS) -0 $@ $^
$(OBJ)myprog.o: $(SRC)myprog.c $(INC)file1.h
  $(CC) $(CFLAGS) -C $<-0 $@$(OBJ)file.o: $(SRC)file.c $(INC)file1.h $(INC)file2.h
  $(CC) $(CFLAGS) -C $<-0 $@
```
## Aujourd'hui **Pratique du langage C**

- \* Organisation des fichiers pour créer un logiciel
- \* Les bibliothèques statiques et dynamiques
	- \* Principe
	- \* Syntaxe, sémantique
	- \* Intérêts et inconvénients
	- \* Compilation
- \* Introduction du thème « traitement d'image »

## Les bibliothèques (*library*)

- Une bibliothèque contient la définition de fonctions pouvant être utilisées par plusieurs programmes.
- Une bibliothèque = regroupement selon une thématique.
- Une bibliothèque = *un unique fichier objet* issu d'un ou plusieurs fichiers sources.
- Exemples : voir dans /usr/lib/.
- Deux types de bibliothèques :

**statiques** et **dynamiques**.

## Bibliothèque statique vs. dynamique

Principe

- Bibliothèque statique : son code est inclus dans l'exécutable (édition de lien).
- Bibliothèque dynamique : son code n'est pas inclus dans l'exécutable, il doit être présent à l'exécution (utilisation d'un chargeur/*loader* pour le charger en mémoire en même temps que l'exécutable).

#### Bibliothèque statique : syntaxe

- Formats : librairie *toto*
	- lib*toto*.a (Unix, Linux),
	- lib*toto*.lib (Windows),
- Exemple : libjpeg.a est la bibliothèque pour manipuler les fichiers jpeg (images compressées)
- Remarque : le préfixe « lib » est important.
- Création : syntaxe

ar -rv libtoto.a file1.o file2.o file3.o

(libtoto.a regroupe le code de file1.o, file2.o et file3.o)

## Bibliothèque statique : sémantique

= son code est inclus dans l'exécutable (similaire à ce que l'on a vu jusqu'à aujourd'hui)

- Avantage : exécutable autonome *(stand-alone)* et moins de problèmes de compatibilité.
- Inconvénient :
	- une MàJ de la bibliothèque n'est pas prise en compte dans l'exécutable sauf si recompilation
	- taille du fichier exécutable

## Bibliothèque dynamique : syntaxe

- = son code n'est pas inclus dans l'exécutable
- Formats : librairie *toto*
	- lib*toto*.dll (*Dynamic Link Library*, Windows),
	- lib*toto*.so (*shared object*, Unix, Linux),
	- lib*toto*.dylib (Mac OS X),
	- $\bullet$  …
- Remarque : le préfixe « lib » est important.
- Création :

gcc -o libtoto.so -shared file1.o file2.o file3.o

## Bibliothèque dynamique : sémantique

- = son code n'est pas inclus dans l'exécutable
- Avantage : une MàJ de la bibliothèque ne nécessite pas une recompilation de l'exécutable.
- Inconvénient : l'exécutable n'est pas autonome, possibles incompatibilités.

## Où trouver/placer une bibliothèque

En général, plusieurs répertoires contiennent spéciquement des bibliothèques.

Par exemple (Unix, Max OSX) :

- /usr/local/lib pour les librairies utilisées par plusieurs utilisateurs
- $\cdot$   $\sim$ /lib pour les librairies d'un utilisateur particulier
- La variable d'environnement LD LIBRARY PATH permet de localiser les bibliothèques dynamiques.

## Utiliser une bibliothèque

Comment compiler un programme qui utilise une bibliothèque ?

Exemple :

```
gcc -c file.c
gcc -c prog.c
gcc file.o prog.o -L/usr/lib -lm -o prog
```
- option L : répertoire où se trouvent les bibliothèques
- option -lxxx : utilisation de libxxx.a ou libxxx.so (enlever le préfixe « lib »)

NB : « -L » et « -l » comme *Library*

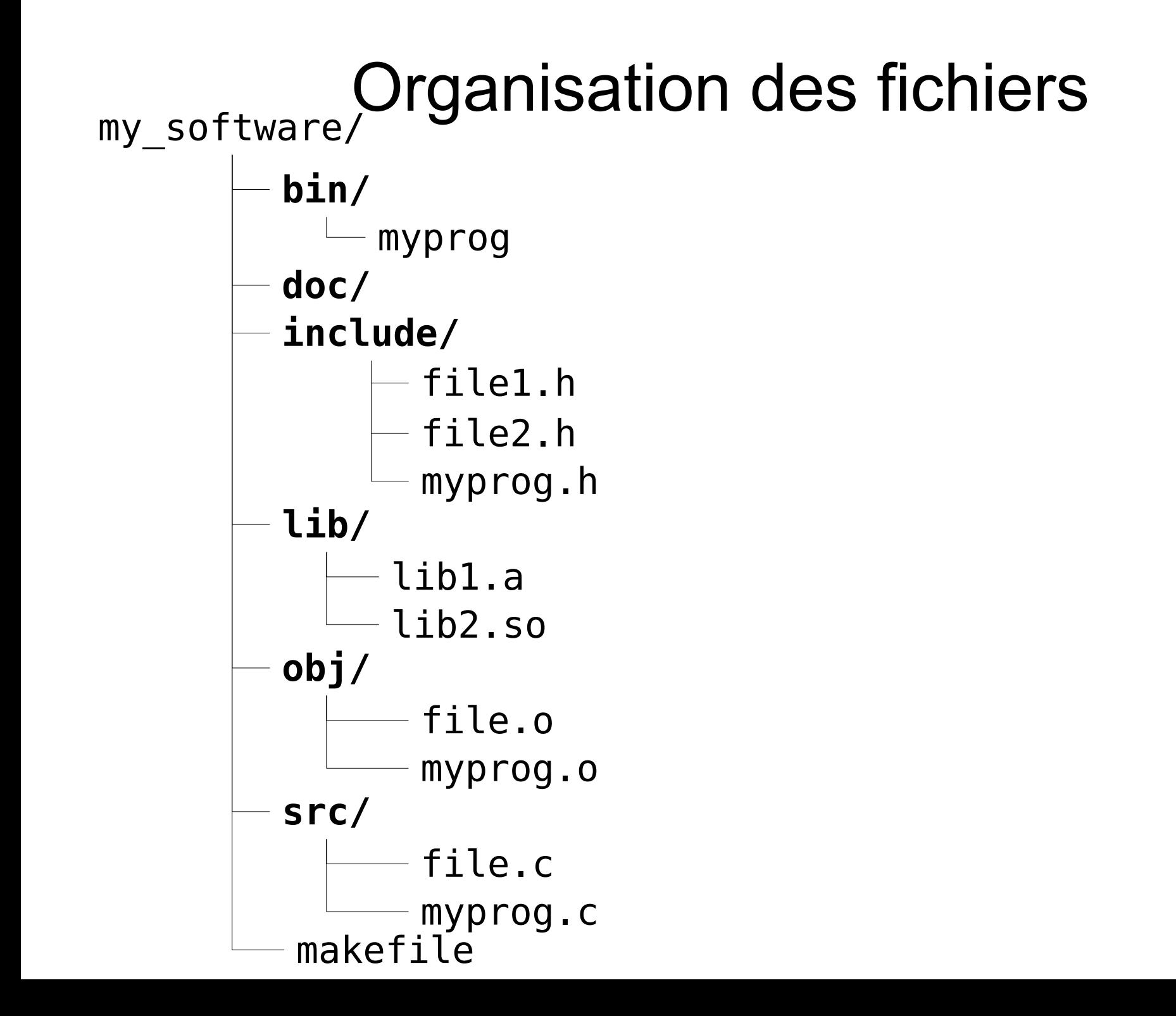

#### Compilation : exemple

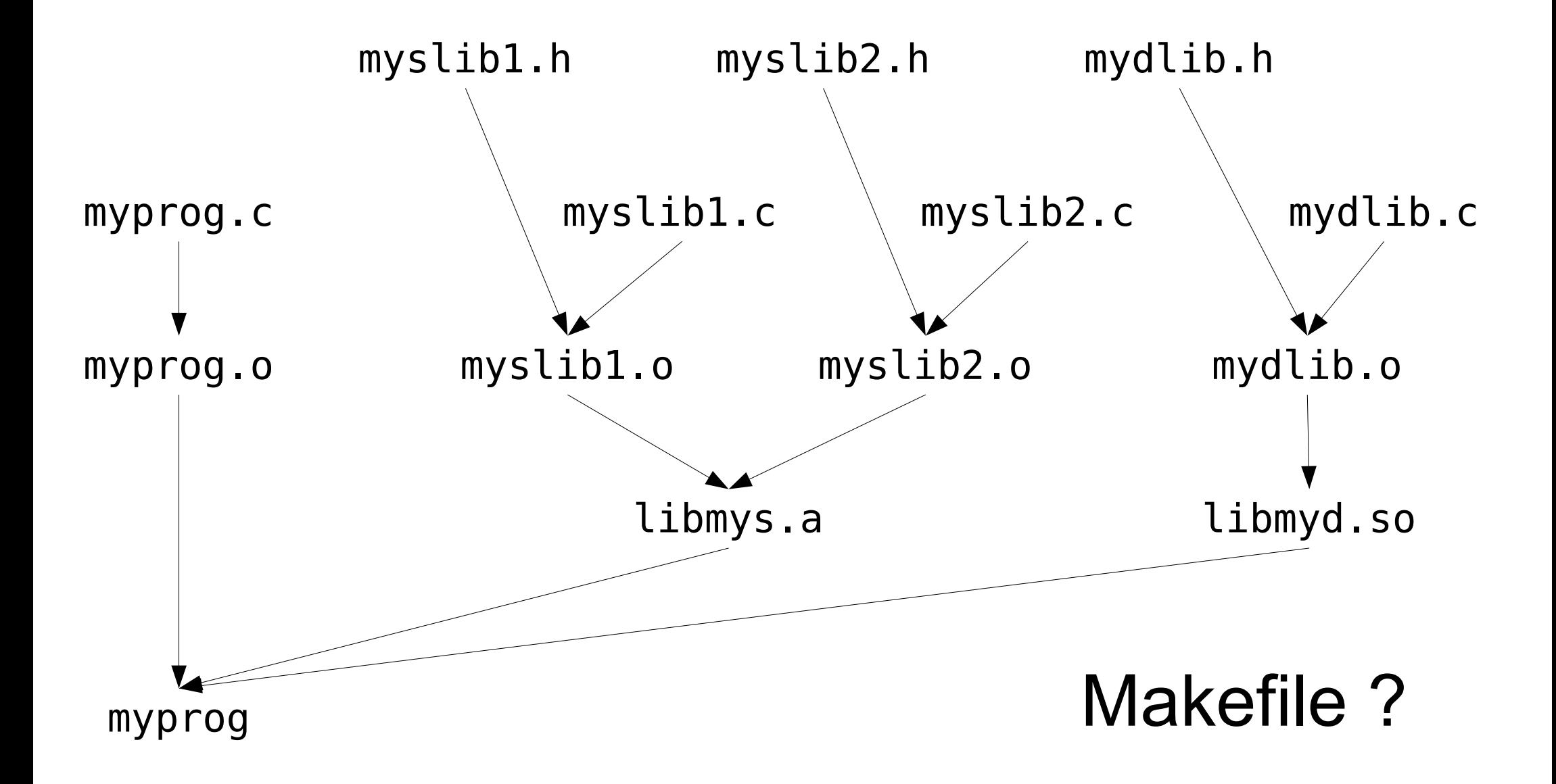

```
Makefile
CC = qccAR = ar -rvBIN = ./bin/
INC = ./include/
LIB = \frac{\text{lib}}{\text{lib}}OBJ = ./obj/SRC = ./src/CFLAGS = -W - Wall -ansi -pedantic -IS(INC) -L$(LIB)exec: $(BIN)myprog
libs: $(LIB)libmys.a $(LIB)libmyd.so
$(BIN)myprog: $(OBJ)myprog.o
   $(CC) $(CFLAGS) -o $@$^{\wedge}$ -lmys -lmyd
$(LIB)libmys.a: $(OBJ)myslib1.o $(OBJ)myslib2.o
   $(AR) $6 $^{\sim}$$(LIB)libmyd.so: $(OBJ)mydlib.o
   $(CC) -o $@ -shared $^{\wedge}$$(OBJ)myprog.o: $(SRC)myprog.c $(INC)myslib1.h
   $(CC) $(CFLAGS) -c -o $@ $< 
$(OBJ)myslib1.o: $(SRC)myslib2.c $(INC)myslib1.h
   $(CC) $(CFLAGS) -C -D $@ $<$(OBJ)myslib2.o: $(SRC)myslib2.c $(INC)myslib2.h
   $(CC) $(CFLAGS) -C -D $@ $<$(OBJ)mydlib.o: $(SRC)mydlib.c $(INC)mydlib.h
    $(CC) $(CFLAGS) -c -o $@ $<
```
## Aujourd'hui **Pratique du langage C**

- \* Organisation des fichiers pour créer un logiciel
- \* Les bibliothèques statiques et dynamiques
	- \* Principe
	- \* Syntaxe, sémantique
	- \* Intérêts et inconvénients
	- \* Compilation
- \* Introduction du thème « traitement d'image »

#### Image numérique

Une image numérique = une matrice M (HxW) de pixels

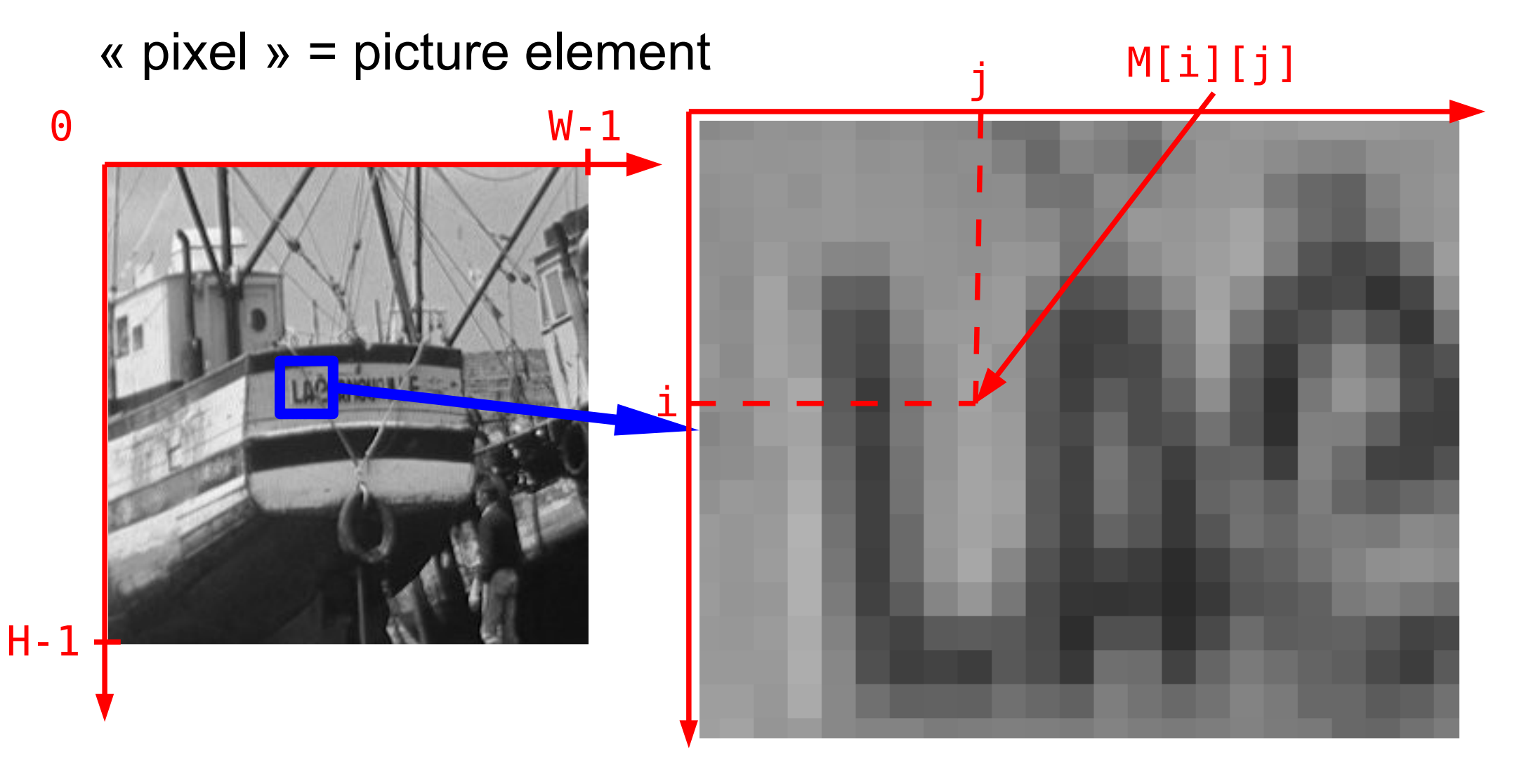

#### Images en niveaux de gris

Selon les formats utilisés, les valeurs de M[i][j] sont

- soit des entiers entre 0 et une valeur max (par exemple 255)
- soit des flottants entre 0 et 1
- Par convention,
- $\bullet$  0 = noir
- $\bullet$  valeur max = blanc

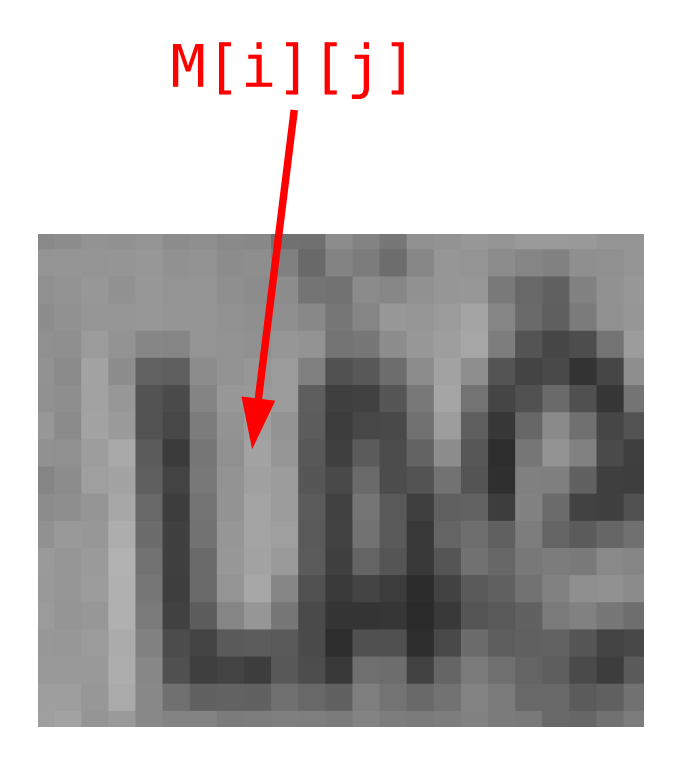

#### Images en couleur

 $M[i][j]$  est un triplet (r,g,b) de composantes rouge, vert et bleu qui sont

- soit des entiers entre 0 et une valeur max (par exemple 255)
- soit des flottants entre 0 et 1

Ces composantes sont les couleurs primaires en synthèse additive.

NB : il existe d'autres façons représenter les images

## Formats de fichiers

- Très nombreux formats existants : png, pgm, jpg, bmp, eps, tiff, gif, etc.
- Format pgm (*Portable GrayMap*) : format simple où l'on stocke directement la matrice M (pas de compression) sous forme ASCII (texte) ou binaire

## Fichier pgm ASCII

Nombre magique P2 et caractère d'espacement

Largeur de l'image et caractère d'espacement

Hauteur de l'image et caractère d'espacement

Valeur maximale utilisée (doit être inférieure à 65536) et caractère d'espacement

Données ASCII de l'image : L'image est codée ligne par ligne en partant du haut Chaque ligne est codée de gauche à droite Chaque pixel est codé par une valeur en caractères ASCII, précédée et suivie par un caractère d'espacement.

Aucune ligne ne doit dépasser 70 caractères.

Toutes les lignes commençant par # sont ignorées.

#### Fichier pgm ASCII

Exemple :

P2 24 7 15 0 0 0 0 0 0 0 0 0 0 0 0 0 0 0 0 0 0 0 0 0 0 0 0 0 3 3 3 3 0 0 7 7 7 7 0 0 11 11 11 11 0 0 15 15 15 15 0 0 3 0 0 0 0 0 7 0 0 0 0 0 11 0 0 0 0 0 15 0 0 15 0 0 3 3 3 0 0 0 7 7 7 0 0 0 11 11 11 0 0 0 15 15 15 15 0 0 3 0 0 0 0 0 7 0 0 0 0 0 11 0 0 0 0 0 15 0 0 0 0 0 3 0 0 0 0 0 7 7 7 7 0 0 11 11 11 11 0 0 15 0 0 0 0 0 0 0 0 0 0 0 0 0 0 0 0 0 0 0 0 0 0 0 0 0 0 0 0

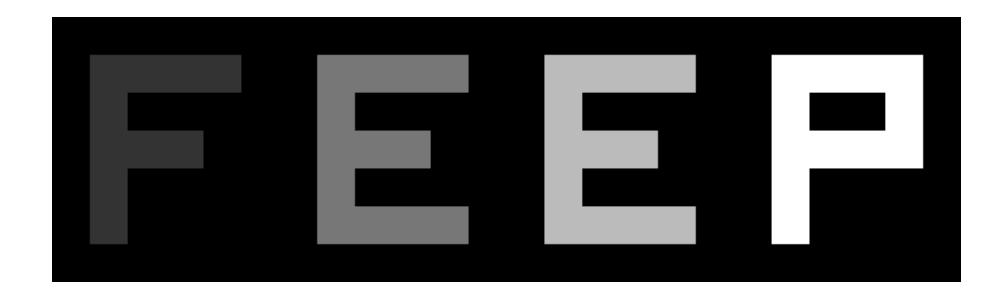

## Fichier pgm binaire

Idem sauf que

- Le nombre magique est P5
- Les données sont écrites en mode binaire (pas en mode texte) sur 1 ou 2 octets (selon que la valeur maximale est inférieure à 255 ou pas)

Avantage : gain de place

Remarque : il existe le même genre de formats de fichiers pour les images noir et blanc (pbm, *portable bitmap*) et couleur (ppm, *portable pixmap*).

## Traitement d'image

A travers plusieurs séances de TP, nous verrons :

- Lecture / écriture de fichiers pgm
- Traitements/effets sur les images :
	- Effets de base (familiarisation)
	- Détection de contours (manipulation tableaux)
	- Débruitage, transformations via traitements nonlinéaires (passage de fonction en argument)

## Aujourd'hui **Pratique du langage C**

- \* Organisation des fichiers pour créer un logiciel
- \* Les bibliothèques statiques et dynamiques
	- \* Principe
	- \* Syntaxe, sémantique
	- \* Intérêts et inconvénients
	- \* Compilation
- \* Introduction du thème « traitement d'image »